# Animace

## *Produkty*\_phone

Návod v PDF

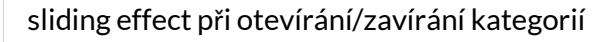

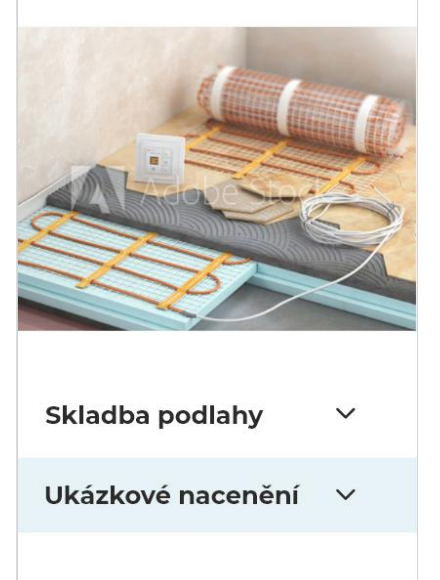

### *Mainpage*

# Řešení do domácnosti

Lorem ipsum dolor sit amet, consectetuer adipiscing elit. Etiam dictum tincidunt diam. Quis autem vel eum iure reprehenderit qui in ea voluptate velit esse quam nihil molestiae consequatur, vel illum qui dolorem eum fugiat quo voluptas nulla pariatur? Pellentesque pretium lectus id turpis. Donec quis nibh at felis congue commodo. Pellentesque pretium lectus id turpis. Nunc dapibus tortor vel mi dapibus sollicitudin. Duis pulvinar. Duis risus. Morbi scelerisque luctus velit.

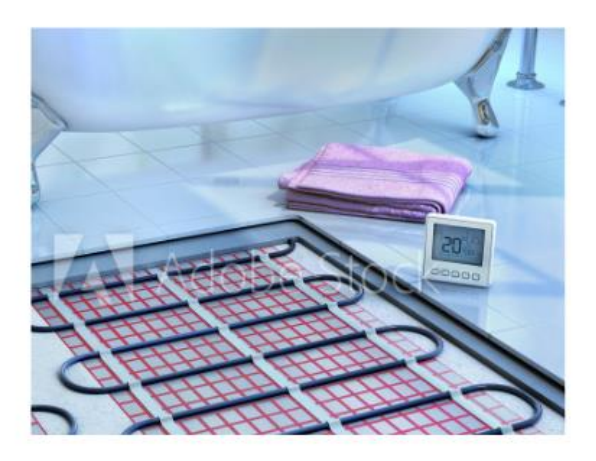

Vytápěné podlahy do domácnosti

# Řešení do domácnosti

Lorem ipsum dolor sit amet, consectetuer adipiscing elit. Etiam dictum tincidunt diam. Quis autem vel eum iure reprehenderit qui in ea voluptate velit esse quam nihil molestiae consequatur, vel illum qui dolorem eum fugiat quo voluptas nulla pariatur? Pellentesque pretium lectus id turpis. Donec quis nibh at felis congue commodo. Pellentesque pretium lectus id turpis. Nunc dapibus tortor vel mi dapibus sollicitudin. Duis pulvinar. Duis risus. Morbi scelerisque <mark>luctus</mark> velit.

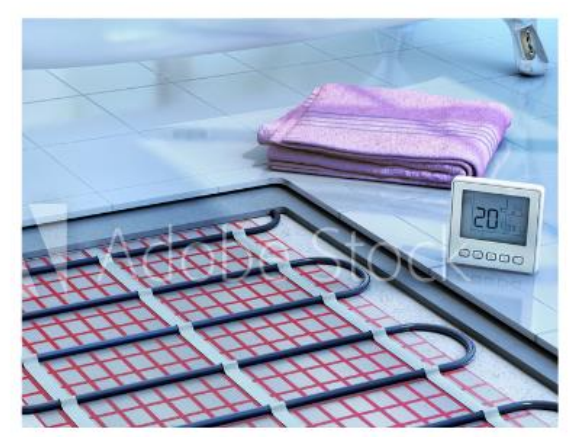

Vytápěné podlahy do domácnosti

zoom při hoveru nad celou oblastí – proklik na podstránku produktů

#### *Reference*

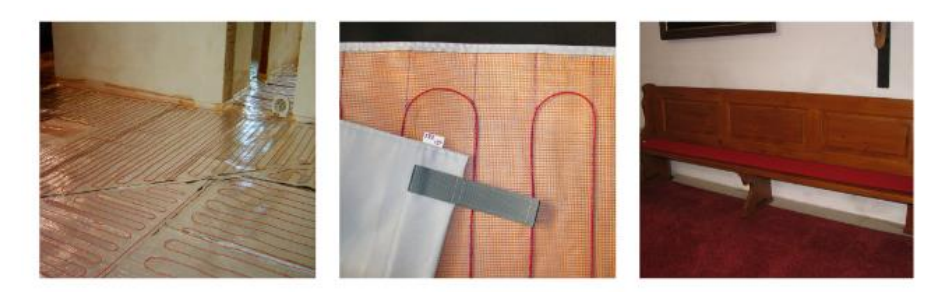

stejný hover efekt jako fotky mainpage – proklik na reference – active

#### *Download*

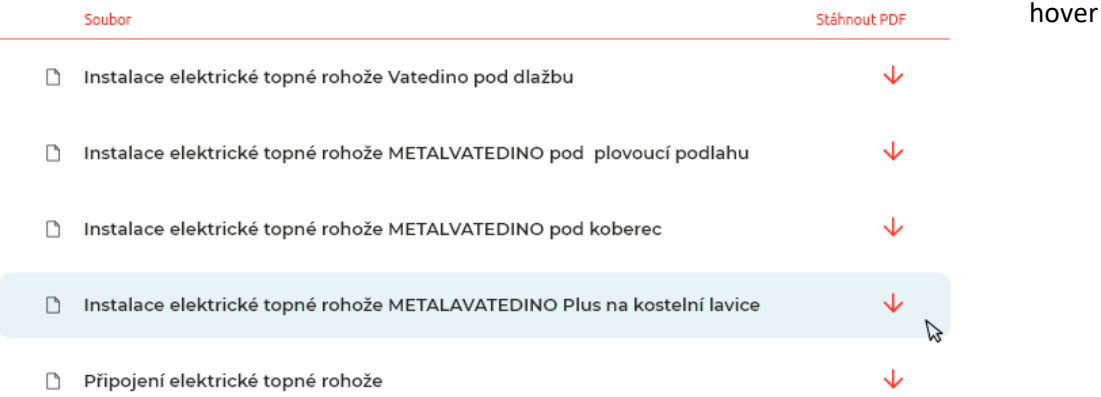

### *Produkty*

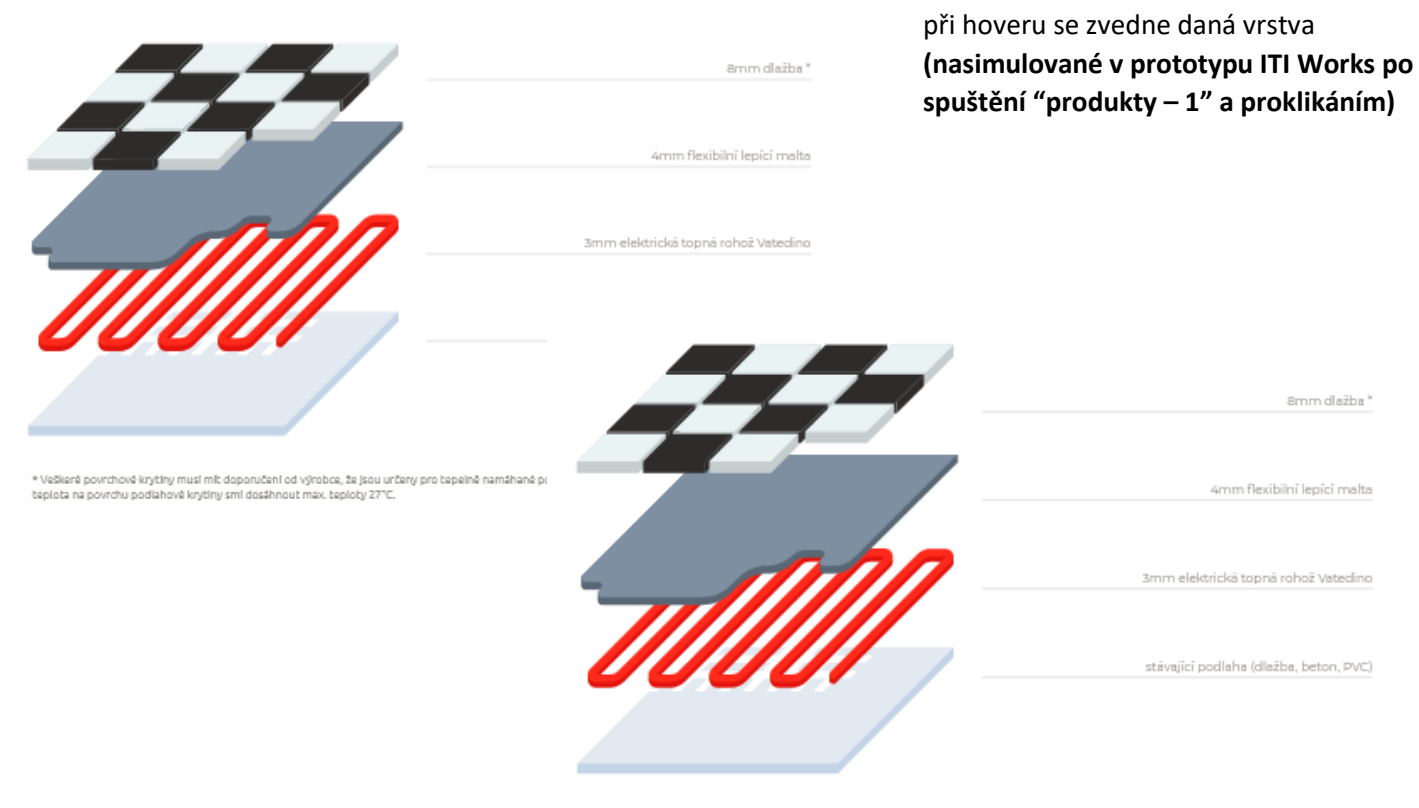

\* Veškará povrchové krytiny musí mít doporučaní od výrobce, že jsou určany pro tepelně namáhané podlahy. Je nutno zajistit pozvolný nárůst teploty a<br>teplota na povrchu podlahové krytiny smí dosáhnout max. teploty 27°C.